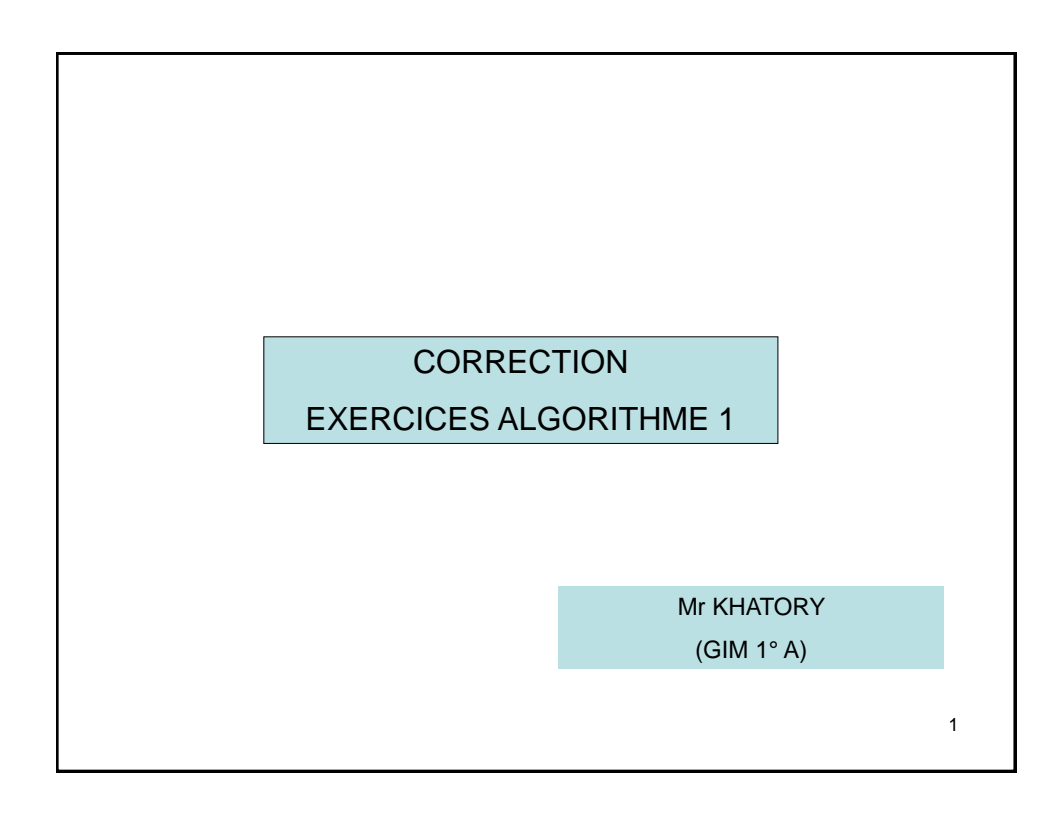

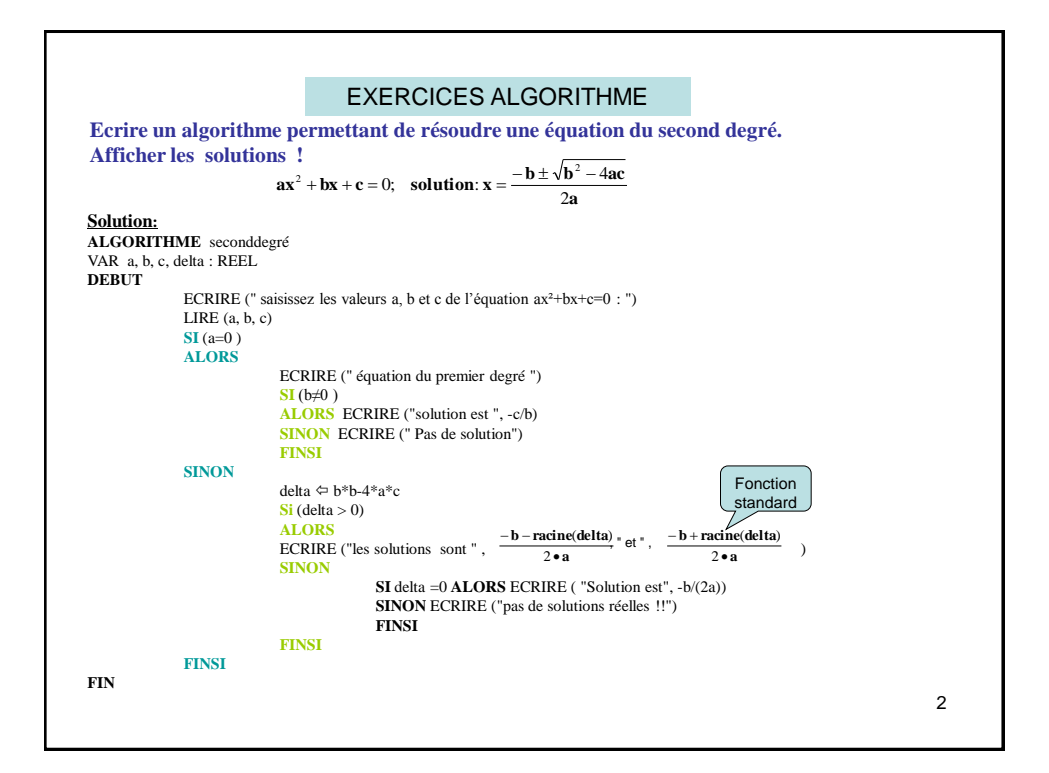

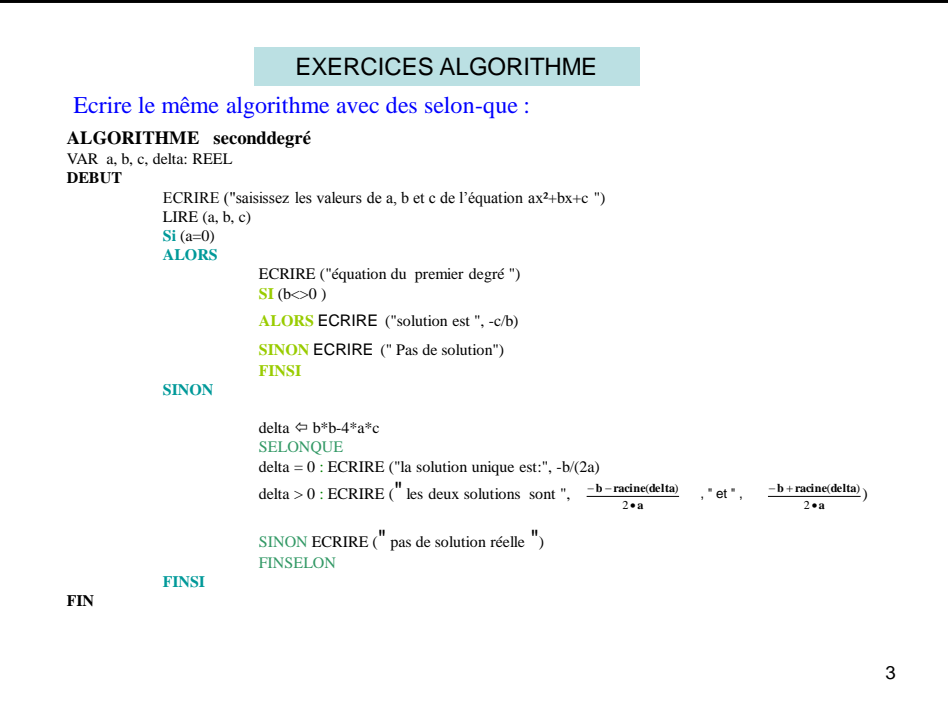

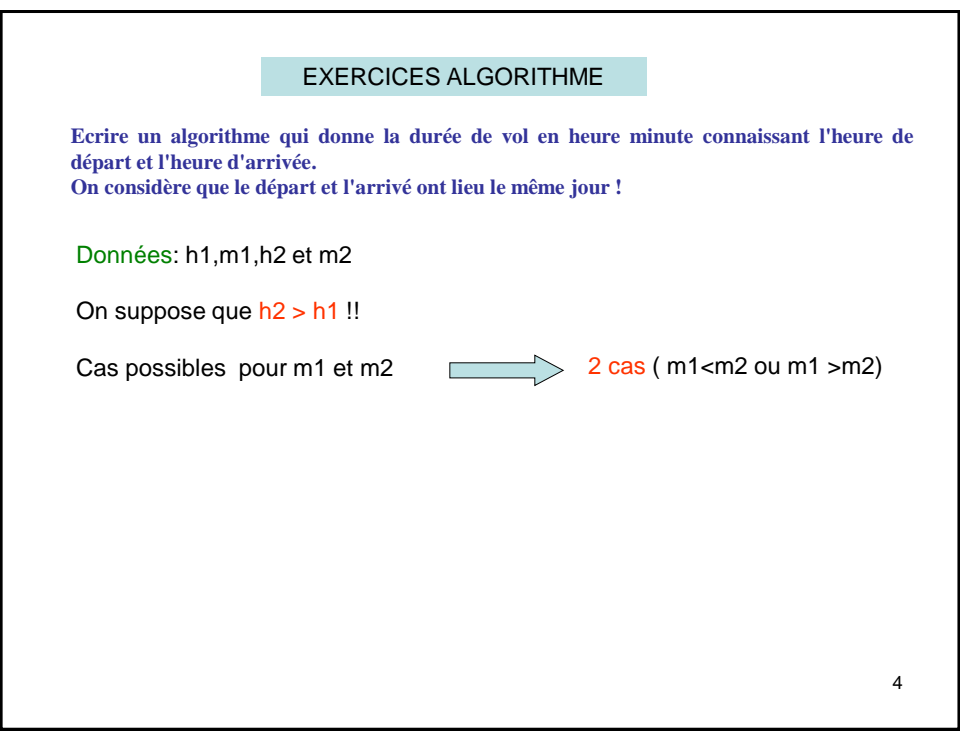

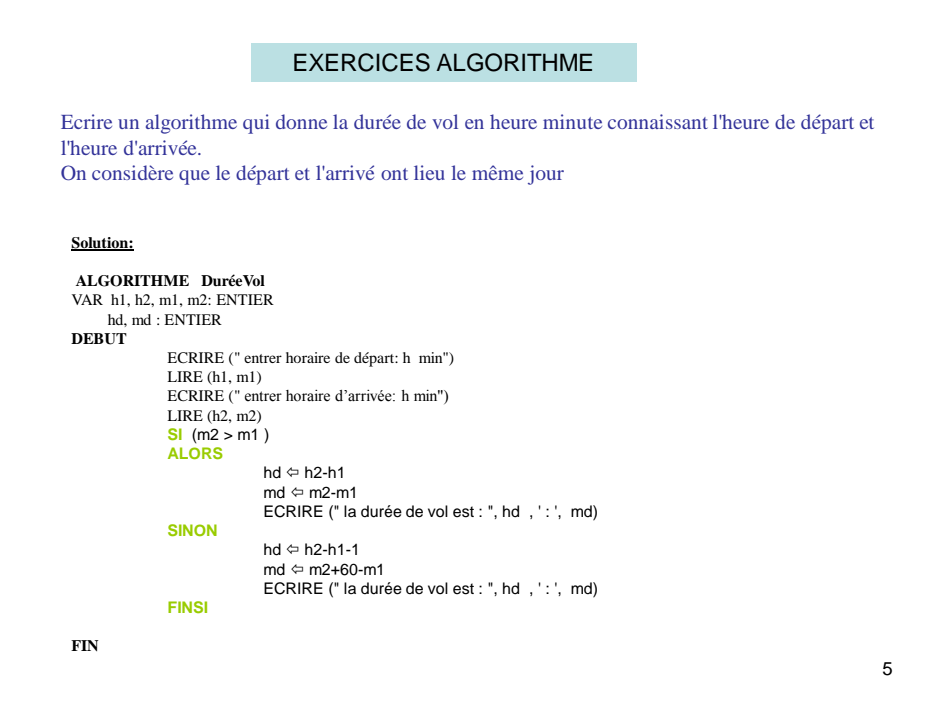

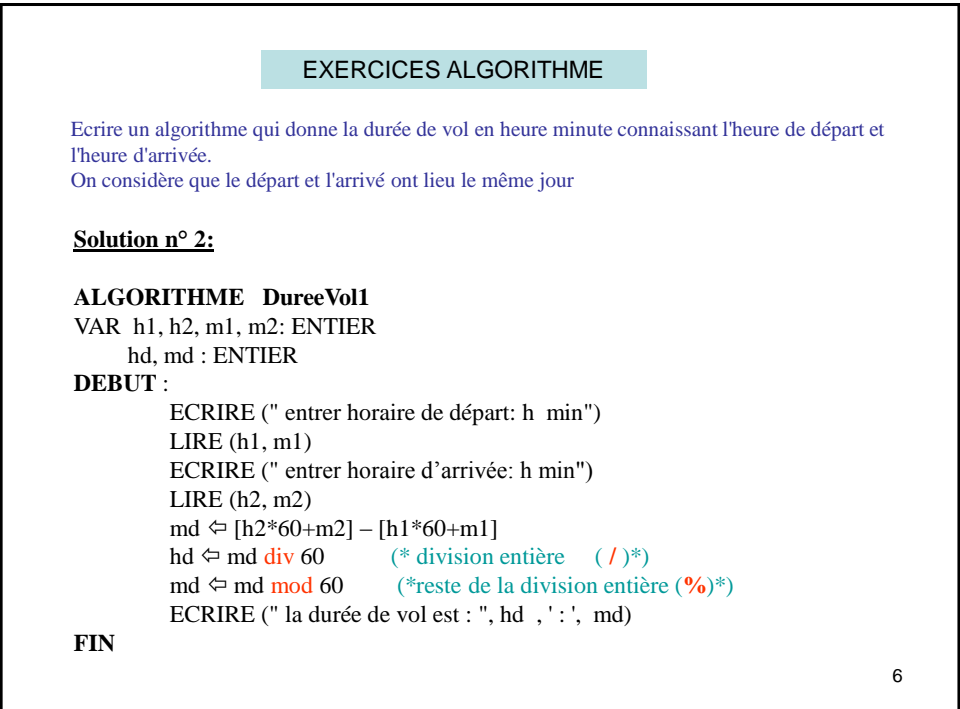

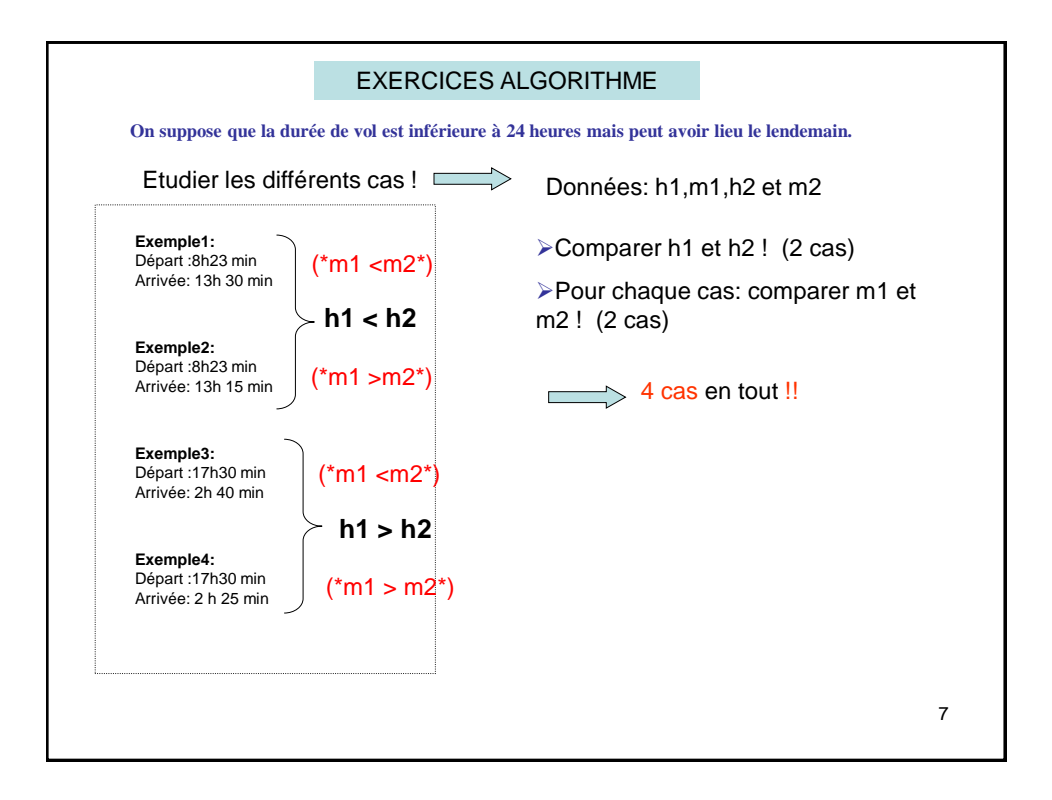

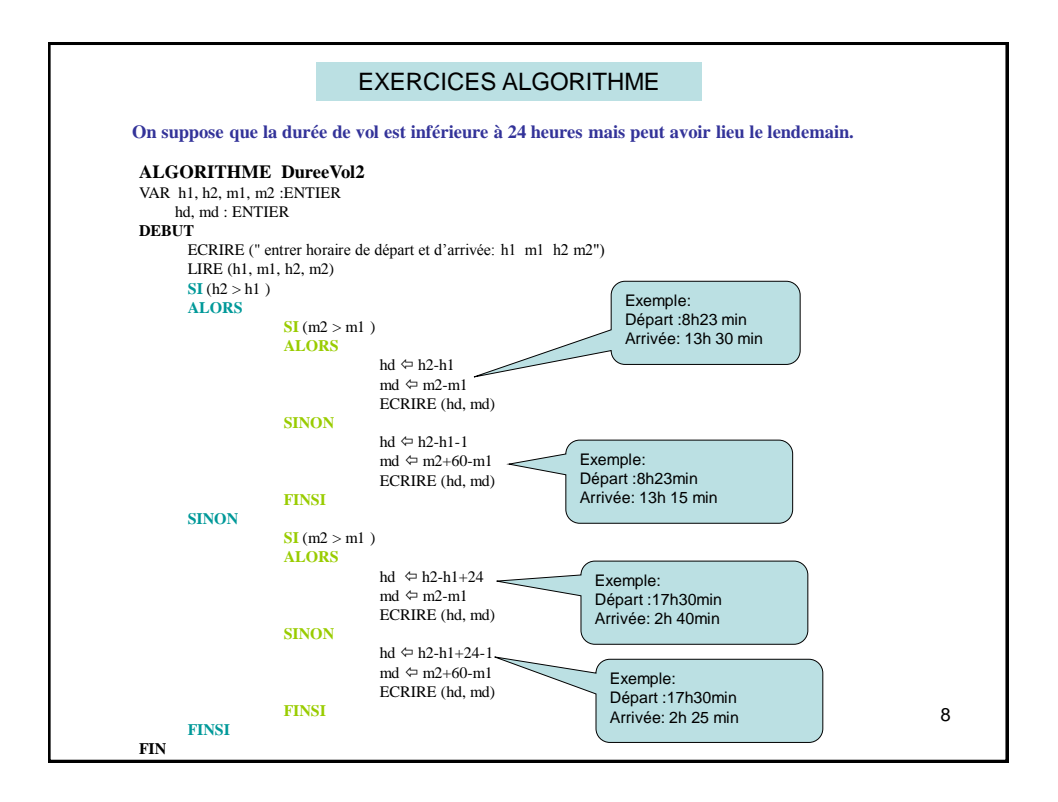

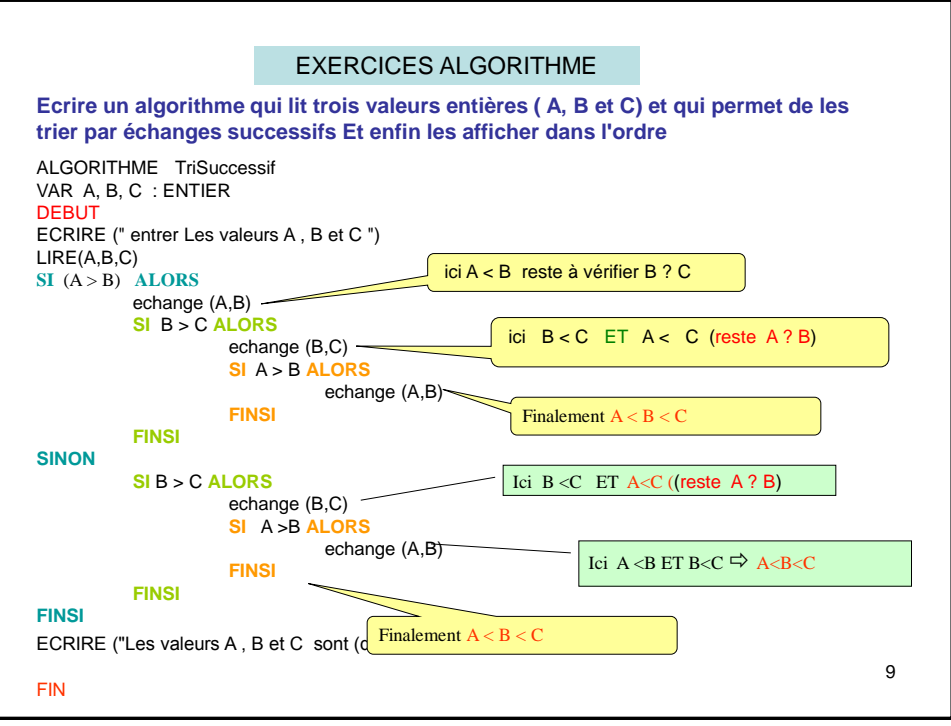

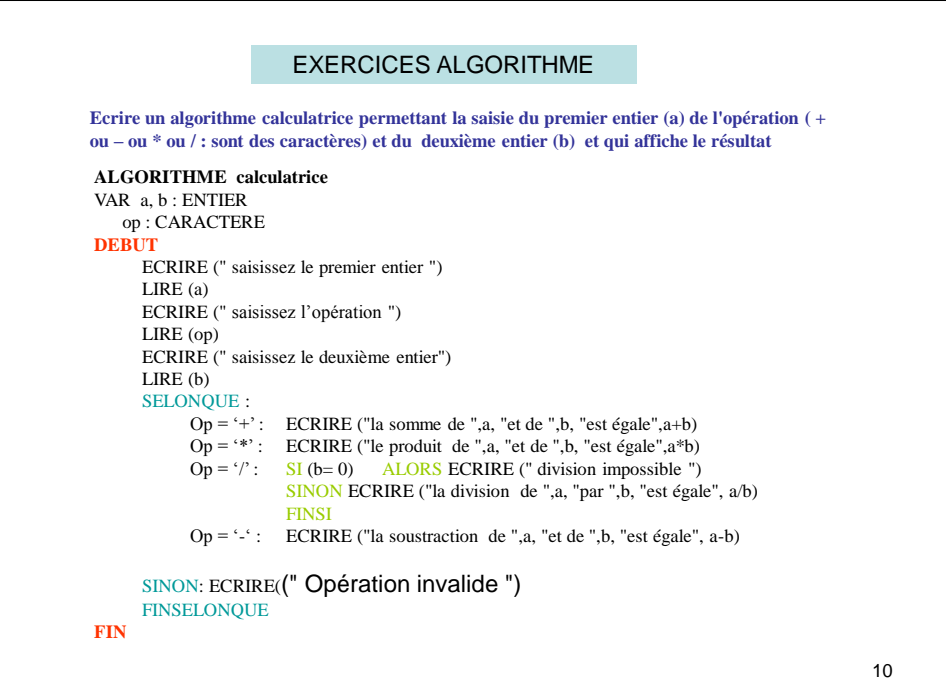

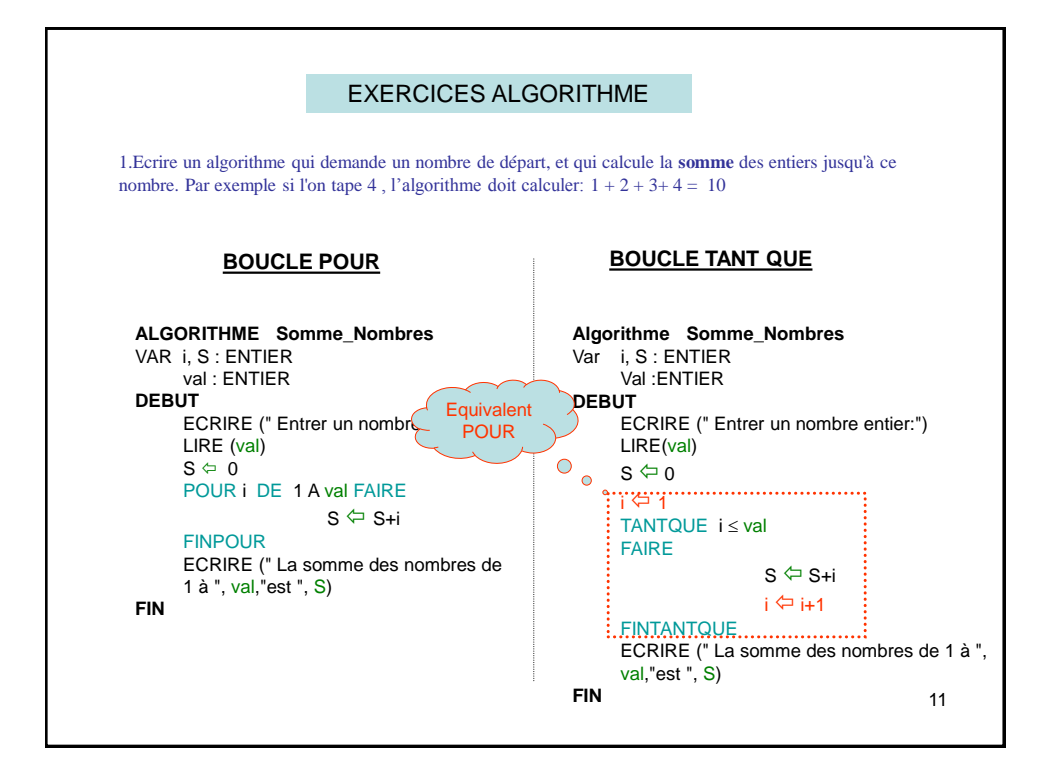

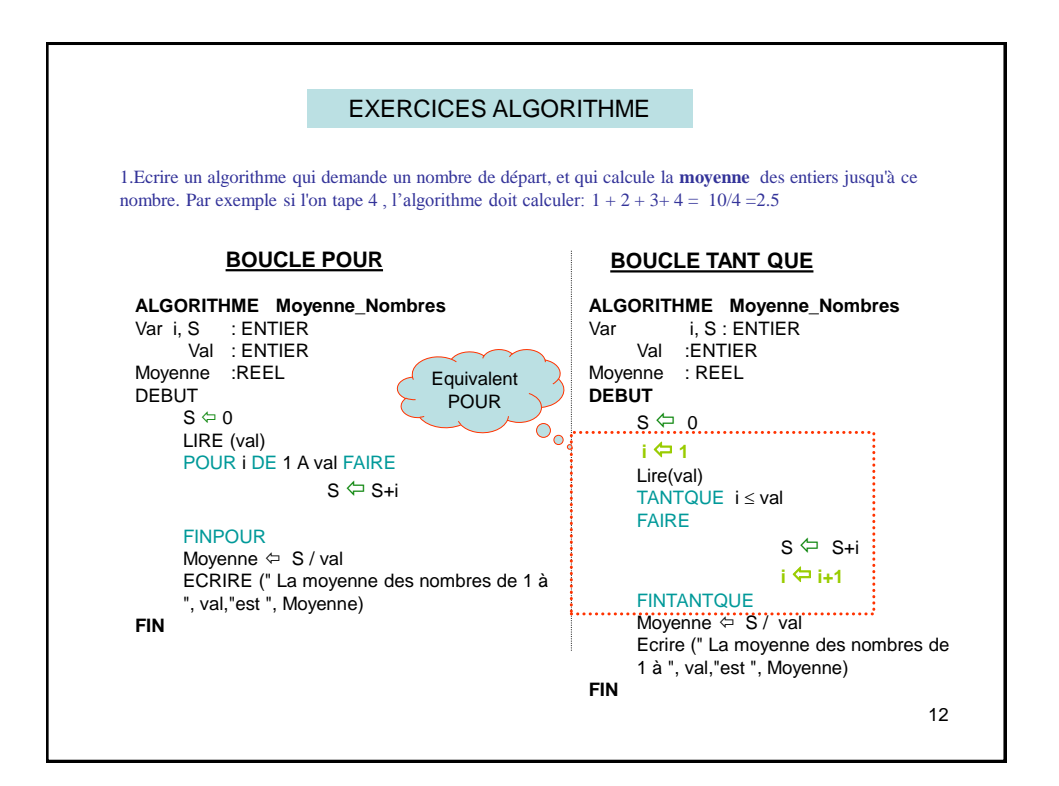

## EXERCICES ALGORITHME

Ecrire l'algorithme qui affiche la somme des prix d'une suite d'articles en DH (entiers) saisies par l'utilisateur et **se terminant par zéro**.

**ALGORITHME Somme\_Prix** VAR p, S : ENTIER **DEBUT**  $S \Leftrightarrow 0$ ECRIRE("Entrer le prix du 1° article:") LIRE (p) TANTQUE ( $p\neq 0$ ) FAIRE  $S \Leftrightarrow S+p$ ECRIRE("Entrer le prix de l'article suivant( 0 si Fin):") LIRE(p) FINTANTQUE ECRIRE (" La somme des prix des articles est ", S) **FIN**

### **BOUCLE TANTQUE BOUCLE REPETER**

**ALGORITHME Somme\_Prix** VAR p, S : ENTIER **DEBUT**  $S \Leftrightarrow 0$ ECRIRE("Entrer le prix du 1° article:") LIRE(p) REPETER  $S \Leftrightarrow S+p$ ECRIRE("Entrer le prix de l'article suivant( 0 si Fin):") LIRE(p) JUSQU'A  $(p=0)$ ECRIRE (" La somme des prix des articles est ", S) **FIN**

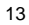

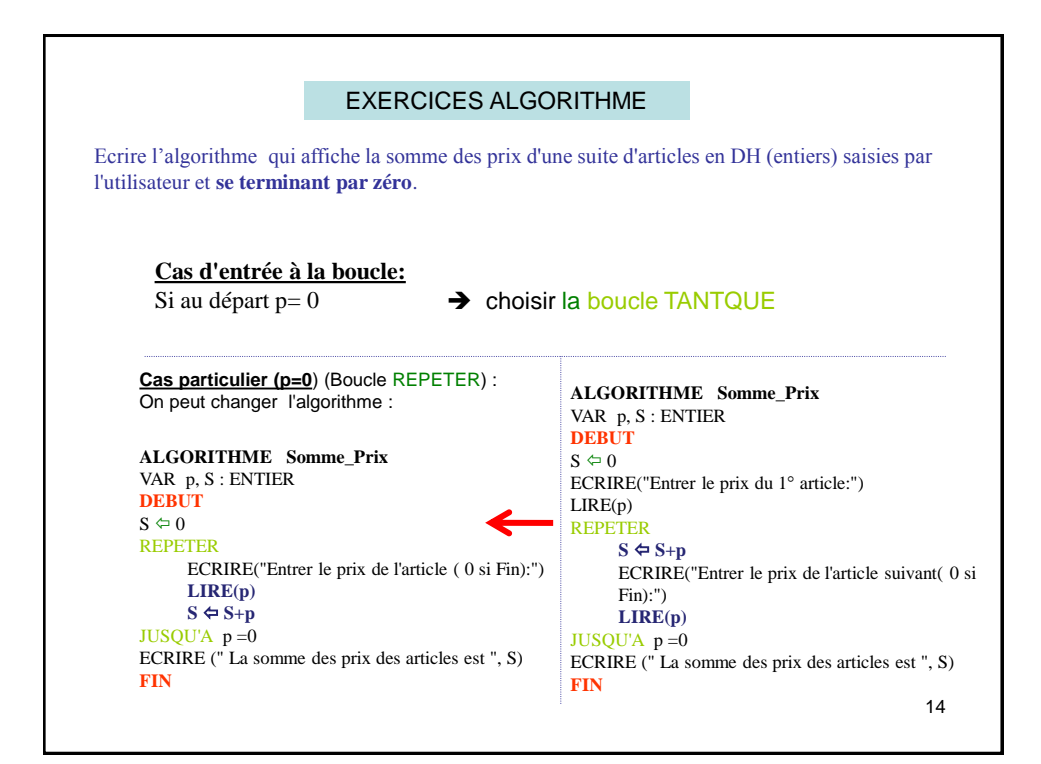

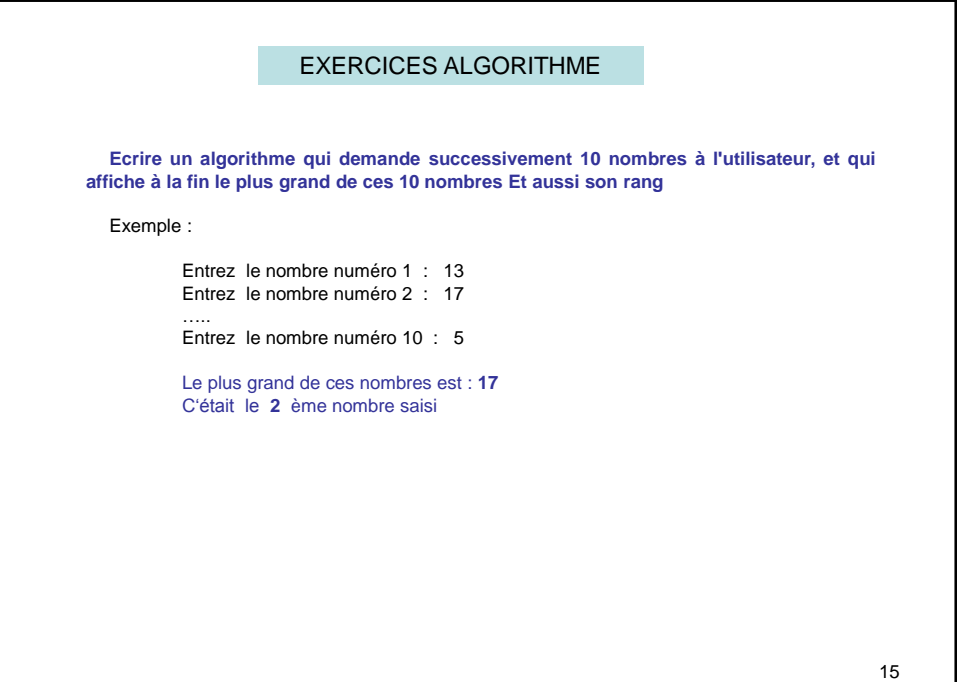

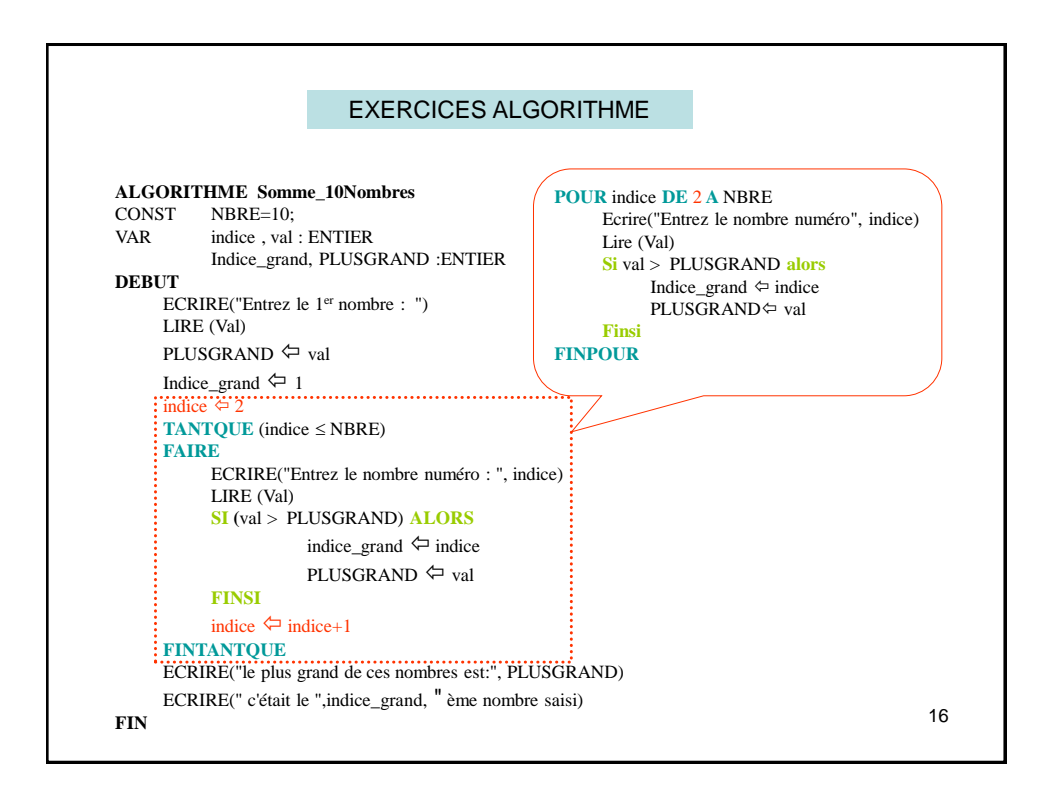

17

# EXERCICES ALGORITHME

**Ecrire un programme mettant en œuvre le jeu suivant : Le premier utilisateur saisi un entier que le second doit deviner. Pour cela, il a le droit à autant de tentatives qu'il souhaite. A chaque échec, le programme lui indique si l'entier cherché est plus grand ou plus petit que sa proposition. Un score indiquant le nombre de coups joués est mis à jour et affiché lorsque l'entier est trouvé. ALGORITHME devinette** VAR a, n, t : ENTIER **DEBUT** ECRIRE(" Entrez le nombre à deviner") LIRE (a) ECRIRE("entrez le nombre ( premier essai")

LIRE (n)  $t \approx 1$ **TANTQUE** ( $a \neq n$ ) **FAIRE SI** n>a **ALORS** ECRIRE (" nombre cherché plus petit que : ",n ) **SINON** ECRIRE (" nombre cherché plus grand que ",n) **FINSI**  $t \Leftrightarrow t+1$ ECRIRE("entrez un autre nombre (tentative  $N^{\circ}$ ",t,")") LIRE (n) **FINTANTQUE** ECRIRE (" c'est gagné : le nombre de tentatives est" ,t) **FIN**

18 EXERCICES ALGORITHME **Ecrire un programme mettant en œuvre le jeu suivant : Le premier utilisateur saisi un entier que le second doit deviner. Pour cela, il a le droit à autant de tentatives qu'il souhaite. A chaque échec, le programme lui indique si l'entier cherché est plus grand ou plus petit que sa proposition. Un score indiquant le nombre de coups joués est mis à jour et affiché lorsque l'entier est trouvé. ALGORITHME devinette** VAR a, n, t : ENTIER **DEBUT** ECRIRE(" Entrez le nombre à deviner") LIRE (a)  $t \approx 1$ **REPETER** ECRIRE("Entrez un nombre (tentative N° : ",t,")") LIRE (n) **SELONQUE**  n>a: ECRIRE (" nombre cherché plus petit que : ",n ) n <a : ECRIRE (" nombre cherché plus grand que ",n) n=a : ECRIRE (" c'est gagné : le nombre de tentatives est" ,t) **FINSELONQUE**  $t \Leftrightarrow t+1$ **JUSQU'A (a=n) FIN** BOUCLE **REPETER**

# EXERCICES ALGORITHME

**Écrire une fonction F\_PGCD qui retourne le PGCD de deux nombres en utilisant l'astuce suivante: soustrait le plus petit des deux entiers du plus grand jusqu'à ce qu'ils soient égaux.**

Exemple:

a=24 b=36 Le PGCD ??

Boucle : 1. **a** <br/> $\lt$ b (24 < 36 )  $\to$  **b** =36-24=12 2. **b**<a  $(12 < 24)$   $\rightarrow$  **a**=24-12=12

**a=b**=12 on s'arrête donc le PGCD est **12**

19

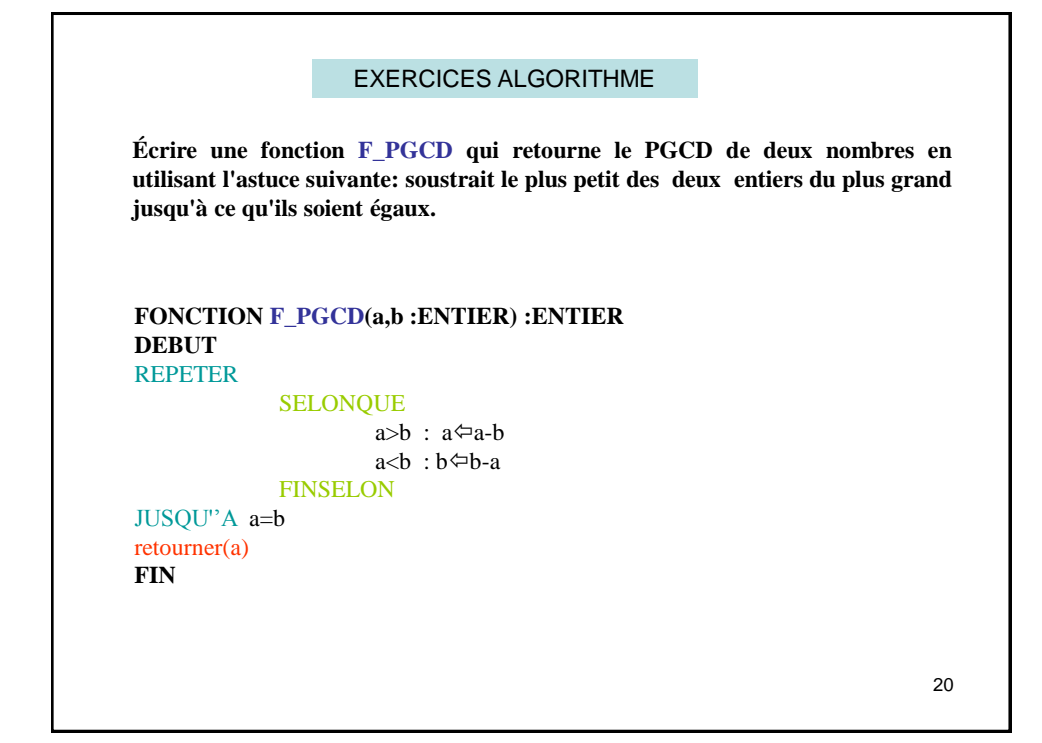

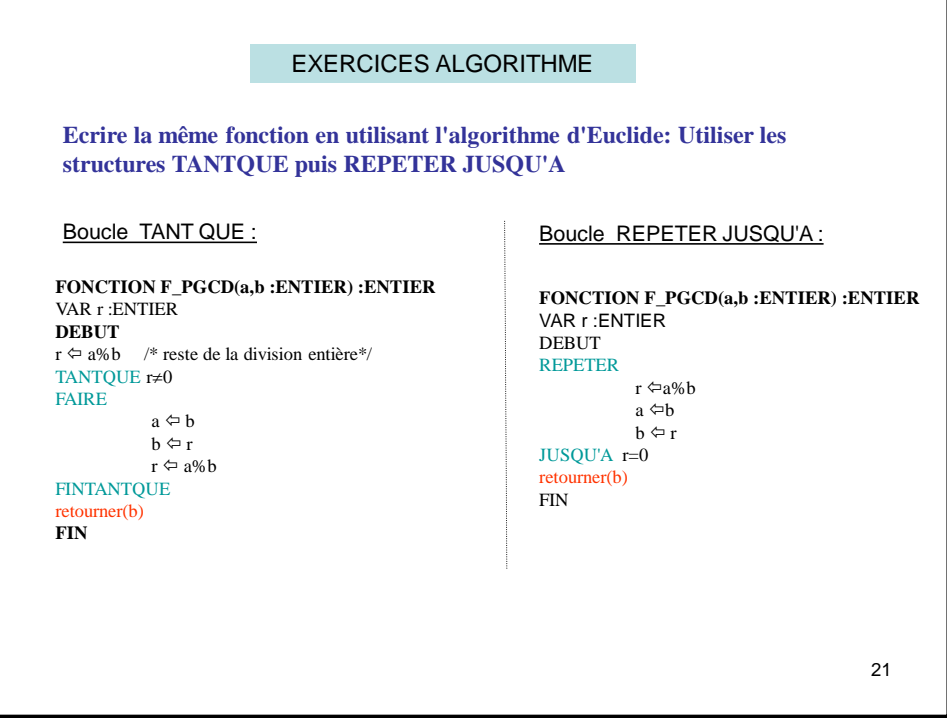

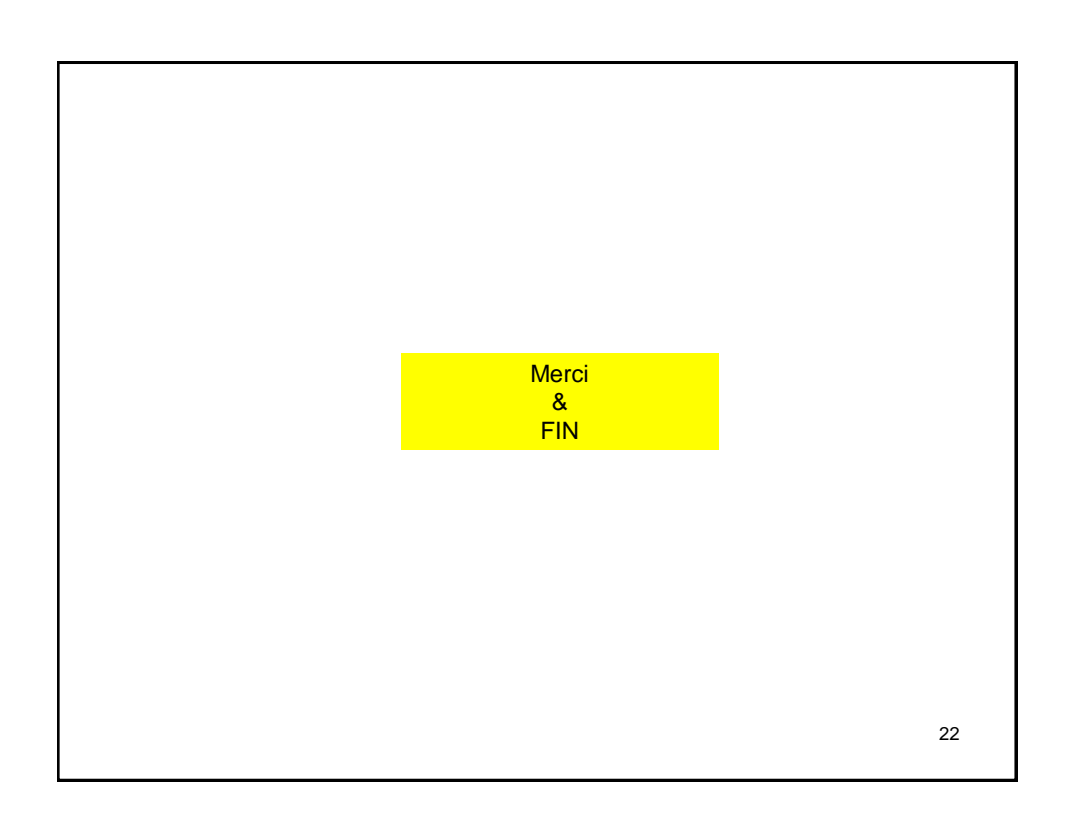